## **Теоретические задания муниципального этапа всероссийской олимпиады школьников по технологии 2023-24 учебного года профиль «Робототехника» 10-11 класс (время выполнения не более 90минут)**

## **Общая часть**

1. Укажите название технологии, к которой относятся классические 3Д-принтеры, использующие пластик ABS или PLA?

1) аддитивная

2) субтрактивная

3) строительная

4) плавления

2. Программа-слайсер используется для:

1) Разработки и корректировки 3Д-модели

2) Контроля процесса печати на 3Д-принтере

3) Для формирования траекторий движения головки 3Д-принтера и подачи пластика

4) Для формирования траектории движения инструмента при субтрактивной технологии

3. При освещении поверхности идеального синего цвета излучателем с красным цветом она будет иметь цвет:

1) Синий

2) Красный

3) Желтый

4) Черный

4. В чем основной недостаток использования энергии постоянного тока в реальной экономике – почему был осуществлен переход на переменный ток?

1) В переменном токе больше энергии

2) Переменный ток можно эффективно преобразовывать, уменьшая и увеличивая напряжение для снижения потерь при передаче по проводам

3) Постоянный ток значительно сложнее вырабатывать, чем переменный с помощью генератора переменного тока

4) Они полностью равнозначны

5. Для получения детали округлой сложной формы какой инструмент наиболее эффективно использовать?

1) Вырезание по эскизу

2) Выдавливание по эскизу

3) Выдавливание по траектории

4) Массив по концентрической окружности

## Спениальная часть

1. Код программы приведен на рисунке. Является ли она правильной или нет. Если нет - в чем проблема этого кола

```
1 int pin = 13;
 2 volatile int state = LOW;
 \mathbb{R}void setup()
 4 \sqrt{2}pinMode(pin, OUTPUT);
 5<sup>5</sup>6
        attachInterrupt(0, blink, CHANGE);
 \overline{7}\mathbf{R}\sqrt{1000}9 \qquad \{digitalWrite(pin, state);
10<sub>1</sub>1112<sup>12</sup>void blink()
    \overline{\mathcal{L}}13<sup>7</sup>14state = !state;15
     delay(100);16
```
 $1)$  Все верно

2) Проблема в том, что нельзя в прерывании использовать процедуру delay()

3) Проблема к некорректной инициализации blink(). Ее нужно инициализировать перед  $Setun()$ 

4) Проблема в выделенных операторных скобках на рисунке

2. Микропроцессор это

1) Устройство, выполняющее алгоритмическую обработку информации и управление другими узлами электронной системы

2) Микропроцессор — устройство, выполняющее логическую обработку информации и управление другими узлами электронной системы

3) Микропроцессор — устройство, выполняющее алгебраическую обработку информации и управление другими узлами электронной системы

4) Микропроцессор — устройство, выполняющее алгоритмическую обработку информации

3. Перечислите (выберите) основные принципы фон Неймана

1) Принцип двоичного кодирования

2) Принцип однородности памяти (программы и данные хранятся в одной и той же памяти, над командами можно выполнять такие же действия, как и над данными) 3) Принцип адресуемости памяти

4) Принцип последовательного программного управления

5) Принцип жесткости архитектуры

6) Принцип структурного разделения вычислительной системы на процессор, чипсет, оперативную и постоянную память

7) Принцип десятичного кодирования

8) Принцип троичного кодирования

4. Микроконтроллер это

1) Объединение на одном кристалле микропроцессора, блоков памяти, устройств вводавывода и некоторых блоков периферии, среди которой могут быть АЦП, ЦАП, ШИМ генераторы, таймеры, счётчики и т.п.

2) объединение на одном кристалле микропроцессора и устройств ввода-вывода и некоторых блоков периферии, среди которой могут быть АШП, ЦАП, ШИМ генераторы, таймеры, счётчики и т.п.

3) объединение на одном кристалле микропроцессора и контроллера памяти

4) специализированный сопроцессор для расчётов с плавающей точкой

5. выберите такой ответ, который корректно описывает блоки, обозначенные цифрами на рисунке

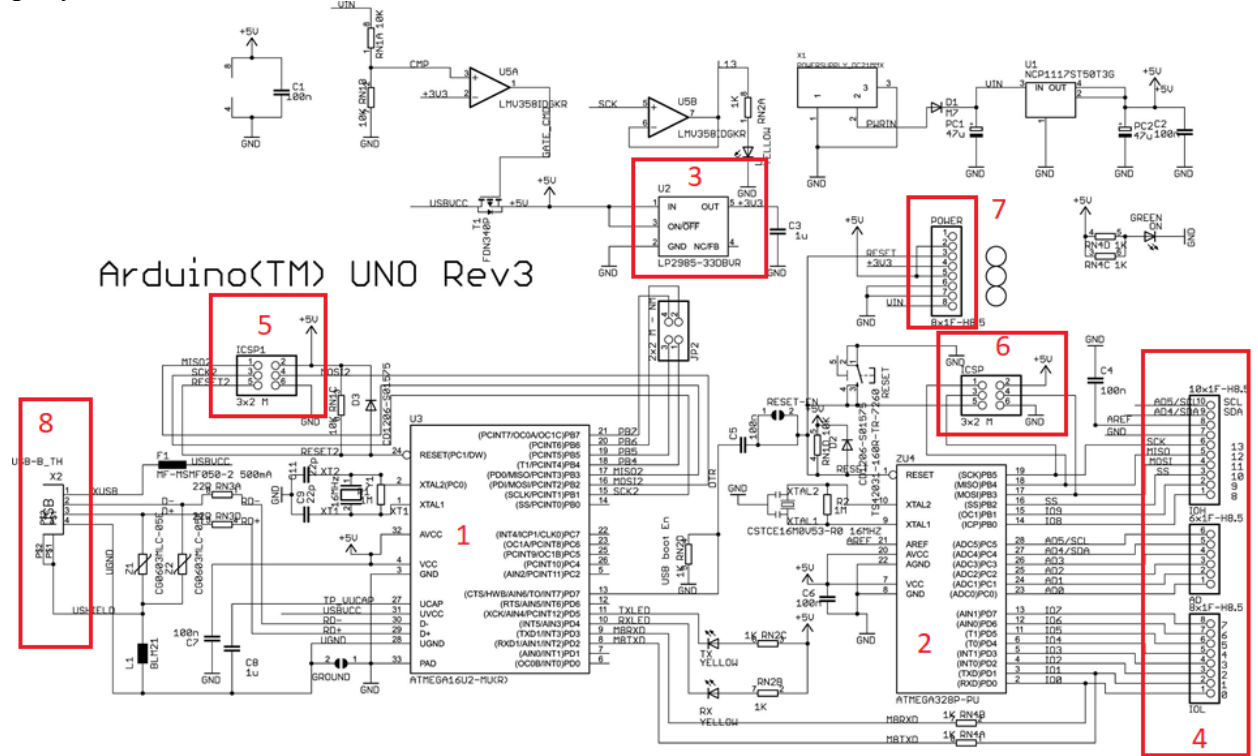

1) 1–контроллер преобразователя интерфейса USB-SPI, 2-основной микроконтроллер Arduino, 3-стабилизатор 3,3В, 4-блоки коннекторов цифровых и аналоговых портов платы, 5,6-разъёмы внутрисхемного программирования, 7-блок коннекторов цепей питания, 8 разъём USB, через который можно подавать питание на плату и производить программирование

2) 1–контроллер преобразователя интерфейса USB-UART, 2-основной микроконтроллер Arduino, 3-стабилизатор +5В, 4-блоки коннекторов цифровых и аналоговых портов платы, 5,6-разъёмы внутрисхемного программирования, 7-блок коннекторов цепей питания, 8 разъём USB, через который можно подавать питание на плату и производить программирование

3) 1–контроллер преобразователя интерфейса USB-UART, 2-основной микроконтроллер Arduino, 3-стабилизатор 3,3В, 4-блоки коннекторов цифровых и аналоговых портов платы, 5,6-разъёмы внутрисхемного программирования, 7-блок коннекторов цепей питания, 8 разъём USB, через который можно подавать питание на плату и производить программирование

4) 1–контроллер преобразователя интерфейса USB-UART, 2-основной микроконтроллер Arduino, 3-стабилизатор 3,3В, 4-блоки микросхем сигналов, 5,6-разъёмы внутрисхемного программирования, 7-блок коннекторов цепей питания, 8-разъём USB, через который можно подавать питание на плату и производить программирование

6. Какие напряжения питания можно подавать на плату Arduino Uno

- $1) + 5B$  через разъем USB
- $2) + 5B$  через порт VIN
- 3) +7-12В через порт VIN
- 4) +5В через порт +5В

7. Какой интерфейс используется для связи между преобразователем интерфейса и основным микроконтроллером на плате Arduino Uno

1) UART 2) USART  $3)$  SPI

 $4)$  USB

8. Выберите корректные утверждения по поводу проверки на чётность, реализуемой в системах хранения, обработки и передачи данных

1) Чётность - форма низкоуровневой проверки ошибок

2) В вычислительной технике и сетях передачи данных битом чётности (Parity bit) называют контрольный бит, служащий для проверки общей чётности двоичного числа (чётности количества единичных битов в числе)

3) Может быть два варианта такой проверки: нечётный или чётный

4) Чётность - форма проверки ошибок с возможностью восстановление утерянных данных

9. Будет ли работать передача данных между двумя различными устройствами, которые подключены по приведенной схеме, т.е. присутствуют только указанные проводники

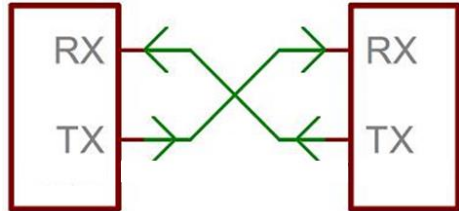

1) Будет работать

2) будет работать только в сторону приемника

3) будет работать только в сторону передатчика

4) Нет, не будет работать

10. На китайском заводе маленький мальчик собирал клон Arduino Uno. При программировании Fuse bits не были изменены (остались значения, заданные изготовителем). К МК подключили кварцевый резонатор на 32768 КГц на ножки OSC1, OSC2 и 16.0 МГц на ножки XTAL1, XTAL 2. На какой тактовой частоте будет работать MK AVR ATMega 328p?

| CKSEL30      | <b>Nominal Frequency (MHz)</b> |
|--------------|--------------------------------|
| $0001^{(1)}$ | 1.0                            |
| 0010         | 2.0                            |
| 0011         | 4.0                            |
| 0100         | 8.0                            |

Table 9. Internal Calibrated RC Oscillator Operating Modes

Note: 1. The device is shipped with this option selected.

1) будет работать с тактовой частотой 16 МГц, т.к. это заводские установки Arduino UNO 2) будет работать с тактовой частотой 1.0 МГц, т.к. это заводские установки AVR ATMega

3) будет работать с тактовой частотой 32768 КГц, т.к. на соответствующие ножки

"oscillator" (OSC1, OSC2) МК подключен именно такой кварцевый резонатор

4) не будет работать до тех пор, пока не будут запрограммированы Fuse bits CKSEL3..0 и **SUT** 

11. Выберите корректные утверждения, касающиеся встроенного АЦП, применяемого в MK AVR ATMega B Arduino

1) используется АЦП последовательного приближения с разрядностью 10 бит

2) используется АЦП последовательного приближения с разрядностью 8 бит

3) разрешающая способность встроенного АЦП равна 1024

4) используется параллельный АЦП с разрядностью 10 бит для обработки каналов ADC0..ADC5

12. Измерения электрических величин. Для измерения напряжения на участке цепи щупы мультиметра нужно подключить:

1) последовательно в электрическую цепь

- 2) параллельно источнику напряжения
- 3) параллельно требуемому участку цепи
- 4) последовательно с требуемым участком цепи

13. Измерения электрических величин. Для измерения электрического тока в цепи щупы мультиметра нужно подключить:

- 1) последовательно в электрическую цепь
- 2) параллельно источнику напряжения
- 3) параллельно требуемому участку цепи
- 4) последовательно с требуемым участком цепи

14. Выберите режимы работы портов Arduino

- 1) низкоимпедансный вход
- 2) вход с подтяжкой
- 3) высокоимпедансный вход
- 4) выход

15. Что представляет собой формат файла .hex?

1) Это цифровой файл, используется для хранения программы микроконтроллера

2) Это текстовый файл, используется для хранения программы микроконтроллера

- 3) Это символьный файл, используется для хранения программы микроконтроллера
- 4) Это бинарный файл, используется для хранения программы микроконтроллера

## **Кейс-задание**

Нарисуйте минимальную электронную схему, необходимую для корректного включения и работы микроконтроллера ATMega328p, входящего в состав Arduino UNO. Необходимо предусмотреть элементы по цепи питания и цепи сброса, а также кварцевого резонатора.